МИНОБРНАУКИ РОССИИ Кумертауский филиал федерального государственного бюджетного образовательного учреждения высшего образования «Оренбургский государственный университет» (Кумертауский филиал ОГУ)

ЕРЖДАЮ **REMPERTOPA ПО УМИНР** 4/ Л.Ю. Полякова 2023г.

# РАБОЧАЯ ПРОГРАММА УЧЕБНОЙ ДИСЦИПЛИНЫ

ОП.06 ИНФОРМАЦИОННЫЕ ТЕХНОЛОГИИ В ПРОФЕССИОНАЛЬНОЙ ДЕЯТЕЛЬНОСТИ

Специальность:

### 13.02.07 Электроснабжение (по отраслям)

Форма обучения:

заочная

Рабочая программа учебной дисциплины «Информационные технологии в профессиональной деятельности» разработана на основе Федерального государственного образовательного стандарта среднего профессионального образования (далее  $\equiv$ ФГОС  $C<sub>IIO</sub>$  $\Pi$ <sup>O</sup> специальности 13.02.07 Электроснабжение (по отраслям).

Организация-разработчик: Кумертауский филиал ФГБОУ ВО «Оренбургский государственный университет»

Разработчик: И.С. Тараскина, преподаватель СПО

Эксперты:

Старший преподаватель кафедры Электроснабжение промышленных предприятий

Кумертауский филиал ФГБОУ ВО

«Оренбургский государственный университет»

А/ А.А. Ларькина

Преподаватель: Отделение СПО филиала ФГБОУ ВО «Уфимский университет науки и технологий» в г. Кумертау «Авиационный технический колледж»

Р.М. Яйкаров

Рабочая программа рассмотрена одобрена ПЦК на заседании «Общепрофессиональных дисциплин» Протокол № 11 от «17 »  $05$  $20\%$  r.

Председатель ПЦК

Р.Р. Шагманов

#### Рецензия

# на рабочую программу учебной дисциплины ИНФОРМАЦИОННЫЕ ТЕХНОЛОГИИ В ПРОФЕССИОНАЛЬНОЙ **ЛЕЯТЕЛЬНОСТИ**

# по специальности 13.02.07 Электроснабжение (по отраслям)

Рабочая программа разработана в полном соответствии с Федеральным государственным образовательным стандартом среднего профессионального образования и рабочим учебным планом по специальности 13.02.07 Электроснабжение (по отраслям). Учебная дисциплина является обязательной частью Общепрофессионального цикла основной образовательной программы в соответствии с ФГОС по специальности 13.02.07 Электроснабжение (по отраслям).

Программа содержит все необходимые разделы: общую характеристику рабочей программы учебной дисциплины, структуру и содержание учебной дисциплины, условия реализации учебной дисциплины, контроль и оценка результатов освоения учебной дисциплины.

Содержание и объем учебного материала программы учебной дисциплины, включает все дидактические единицы дисциплины и позволяет сформировать знания и умения, общие и профессиональные компетенции в соответствии с Федеральным государственным образовательным стандартом СПО по специальности, развить познавательный интерес, интеллектуальные и творческие способности, а также воспитать убежденность, использовать приобретенные знания и умения. Содержание тем изложено подробно, лаконично, соответствует современным представлениям преподаваемой дисциплины.

 $\mathbf{B}$ рабочей программе прописаны условия реализации учебной материально-технического дисциплины  $\overline{B}$ части  $\,$   $\,$   $\,$   $\,$ информационного обеспечения, перечень литературы соответствует требованиям преподавания учебной дисциплины. Формы и методы контроля позволяют в полной мере оценить результаты обучения.

Рабочая программа учебной дисциплины Информационные технологии в профессиональной деятельности соответствует требованиям ФГОС СПО и может быть рекомендована для изучения дисциплины в учебном процессе.

#### Эксперт:

Преподаватель Отделение СПО филиала ФГБОУ ВО «Уфимский университет науки и технологий «Авиационный технический колледж»

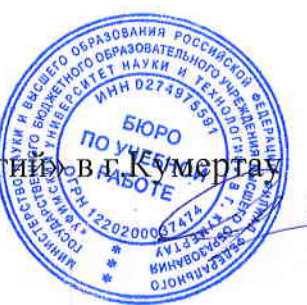

Р.М. Яйкаров

#### Рецензия

## на рабочую программу учебной дисциплины ИНФОРМАЦИОННЫЕ ТЕХНОЛОГИИ В ПРОФЕССИОНАЛЬНОЙ **ЛЕЯТЕЛЬНОСТИ**

#### по специальности 13.02.07 Электроснабжение (по отраслям)

Рабочая программа содержит все необходимые разделы: общую характеристику рабочей программы учебной дисциплины, структуру и содержание учебной дисциплины, условия реализации учебной дисциплины, контроль и оценка результатов освоения учебной дисциплины.

Содержание рабочей программы охватывает весь материал, необходимый для обучения обучающихся, осваивающих программы среднего профессионального образования.

Содержание программы направлено на приобретение обучающимися знаний, умений и навыков, направленных на формирование общих и профессиональных компетенций, определенных ФГОС СПО, и соответствует объему часов, указанному в учебном плане.

Рабочая программа предоставляет условия реализации материальнотехнического и информационного обеспечения. Рекомендованная литература соответствует требованиям преподавания учебной дисциплины. Разработанные формы и методы позволяют в полной мере оценить результаты обучения.

Рабочая программа разработана в полном соответствии с Федеральным государственным образовательным стандартом среднего профессионального образования  $\overline{\mathbf{M}}$ рабочим учебным планом  $\Pi$ O специальности 13.02.07 Электроснабжение (по отраслям).

Данная рабочая программа может быть рекомендована для изучения дисциплины Информационные технологии в профессиональной деятельности по специальности 13.02.07 Электроснабжение (по отраслям).

#### Эксперт:

Старший преподаватель кафедры Электроснабжение промышленных предприятий Кумертауский филиал ФГБОУ ВО

**MUSTS** 

«Оренбургский государственный университет»

А.А. Ларькина

# **СОДЕРЖАНИЕ**

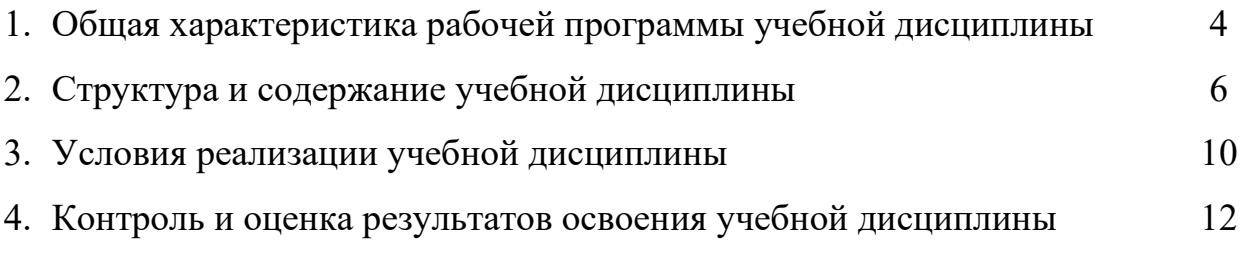

# **1.** *ОБЩАЯ ХАРАКТЕРИСТИКА РАБОЧЕЙ ПРОГРАММЫ УЧЕБНОЙ ДИСЦИПЛИНЫ ИНФОРМАЦИОННЫЕ ТЕХНОЛОГИИ В ПРОФЕССИОНАЛЬНОЙ*

*ДЕЯТЕЛЬНОСТИ* 

## **1.1 Место дисциплины в структуре основной образовательной программы:**

 Учебная дисциплина «Информационные технологии в профессиональной деятельности» является обязательной частью Общепрофессионального цикла основной образовательной программы в соответствии с ФГОС по специальности 13.02.07 Электроснабжение (по отраслям).

 Учебная дисциплина «Информационные технологии в профессиональной деятельности» обеспечивает формирование общих и профессиональных компетенций по всем видам деятельности ФГОС по специальности 13.02.07 Электроснабжение (по отраслям). Особое значение дисциплина имеет при формировании и развитии общих и профессиональных компетенций ОК 01-ОК 09, ПК 1.2, ПК 2.1, ПК 2.5:

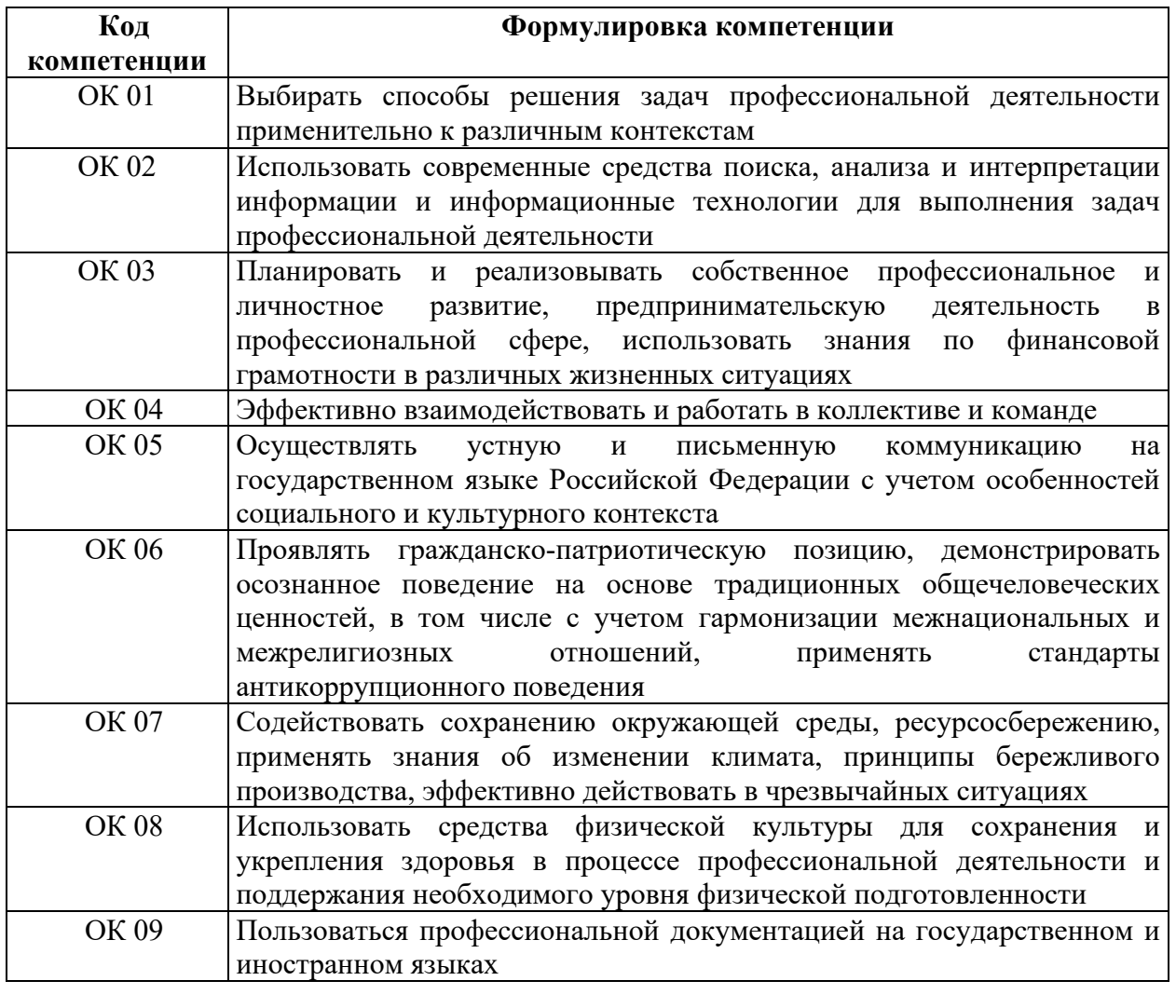

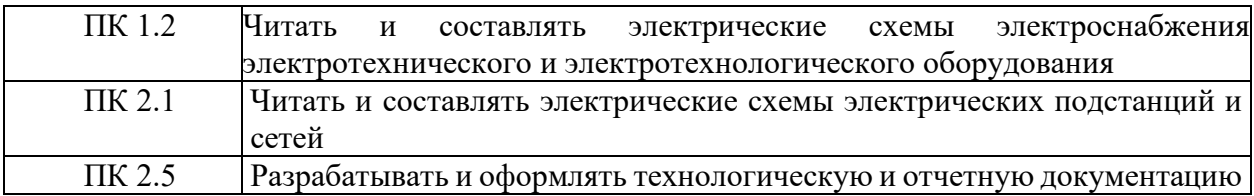

# 1.2 Цель и планируемые результаты освоения дисциплины:

В рамках программы учебной дисциплины обучающимися осваиваются умения и знания

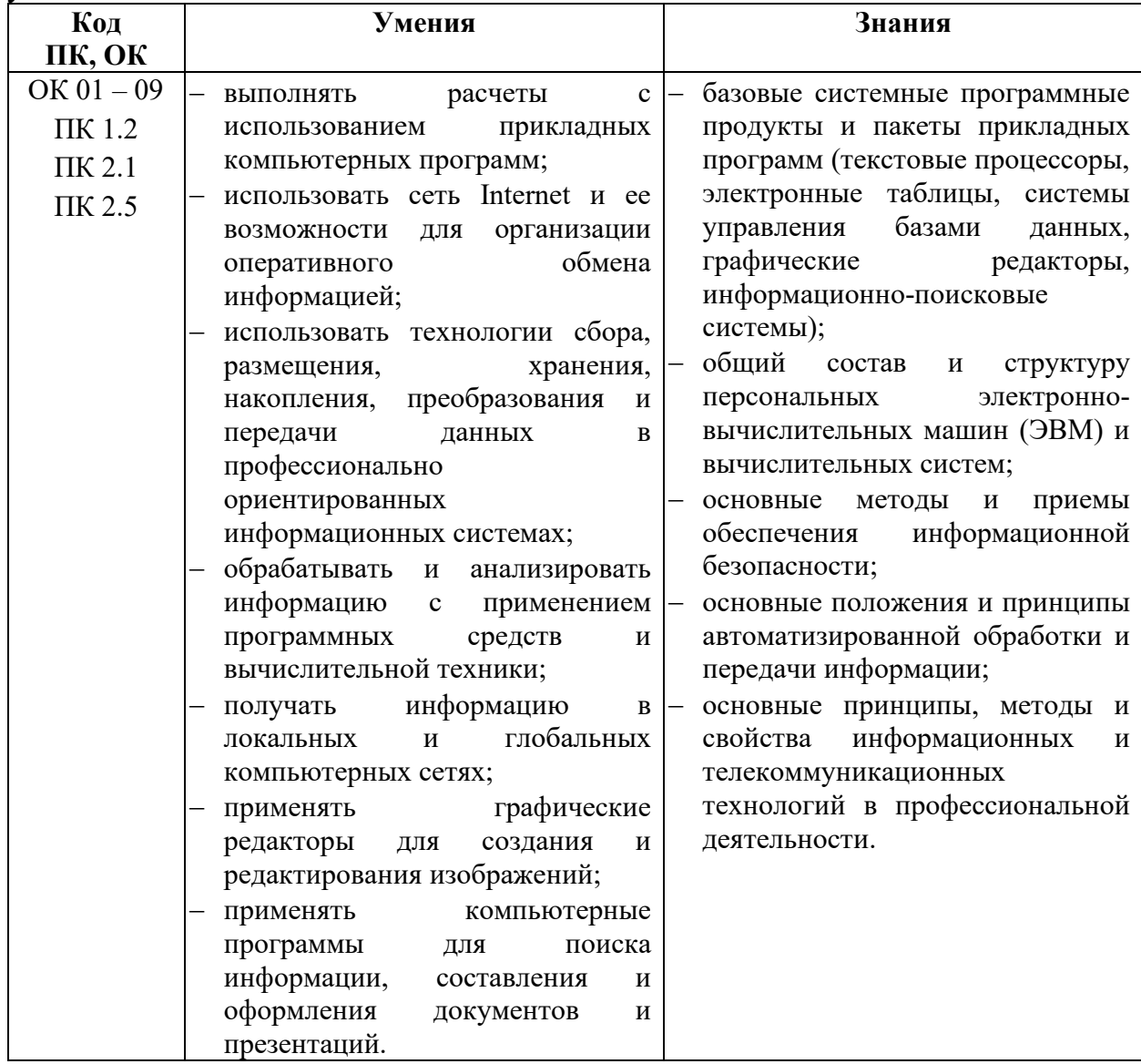

# **2. СТРУКТУРА И СОДЕРЖАНИЕ УЧЕБНОЙ ДИСЦИПЛИНЫ**

# **2.1 Объем учебной дисциплины и виды учебной работы**

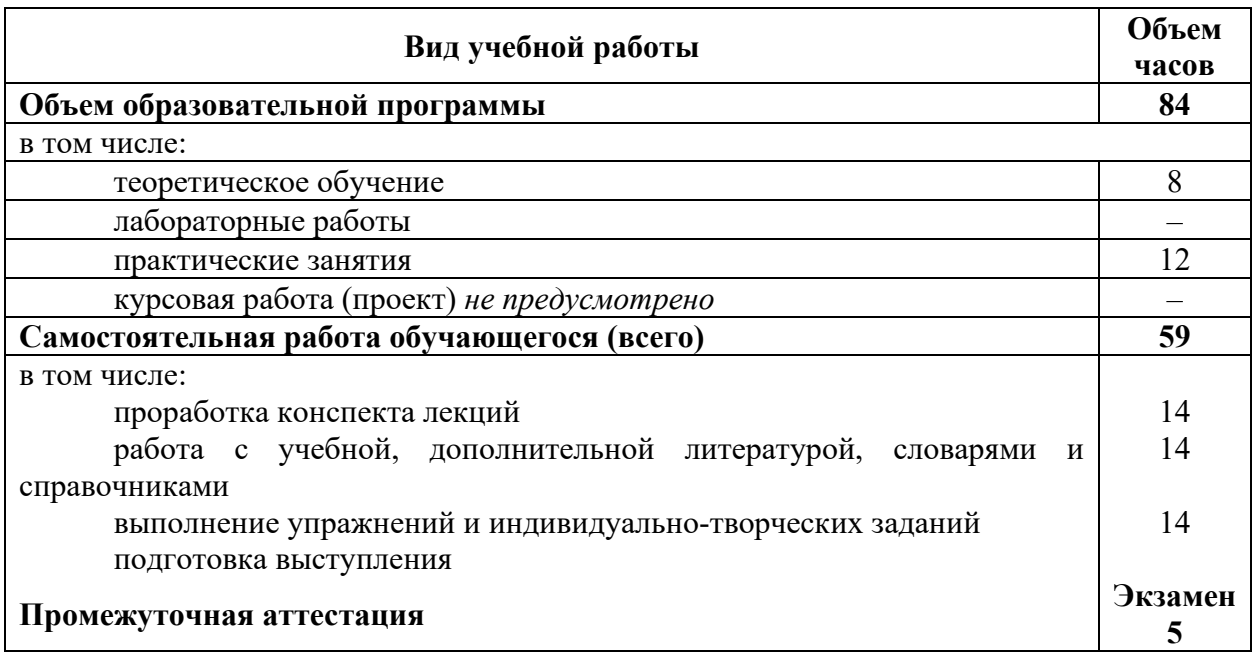

# **2.2 Тематический план и содержание учебной дисциплины** *ИНФОРМАЦИОННЫЕ ТЕХНОЛОГИИ В ПРОФЕССИОНАЛЬНОЙ ДЕЯТЕЛЬНОСТИ*

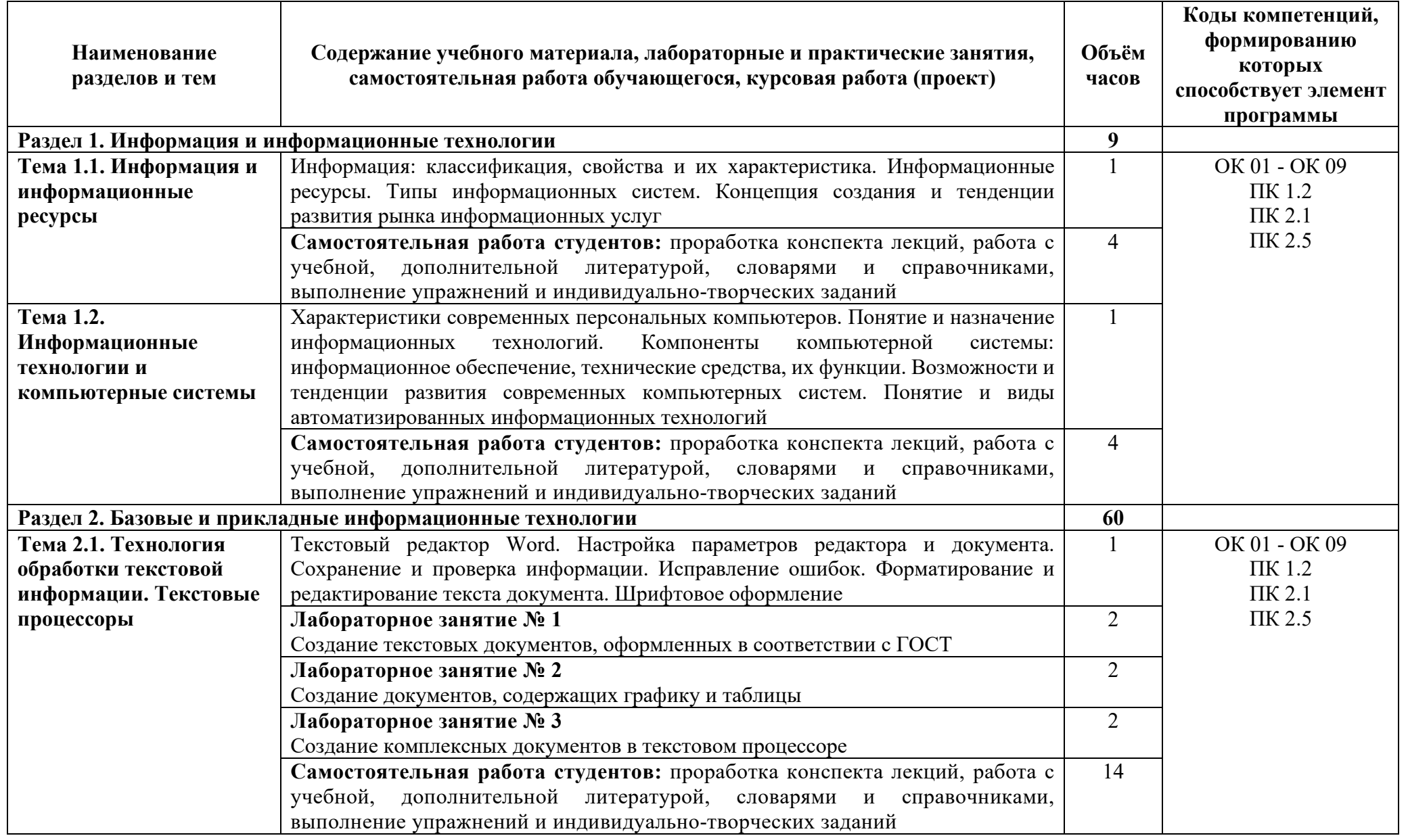

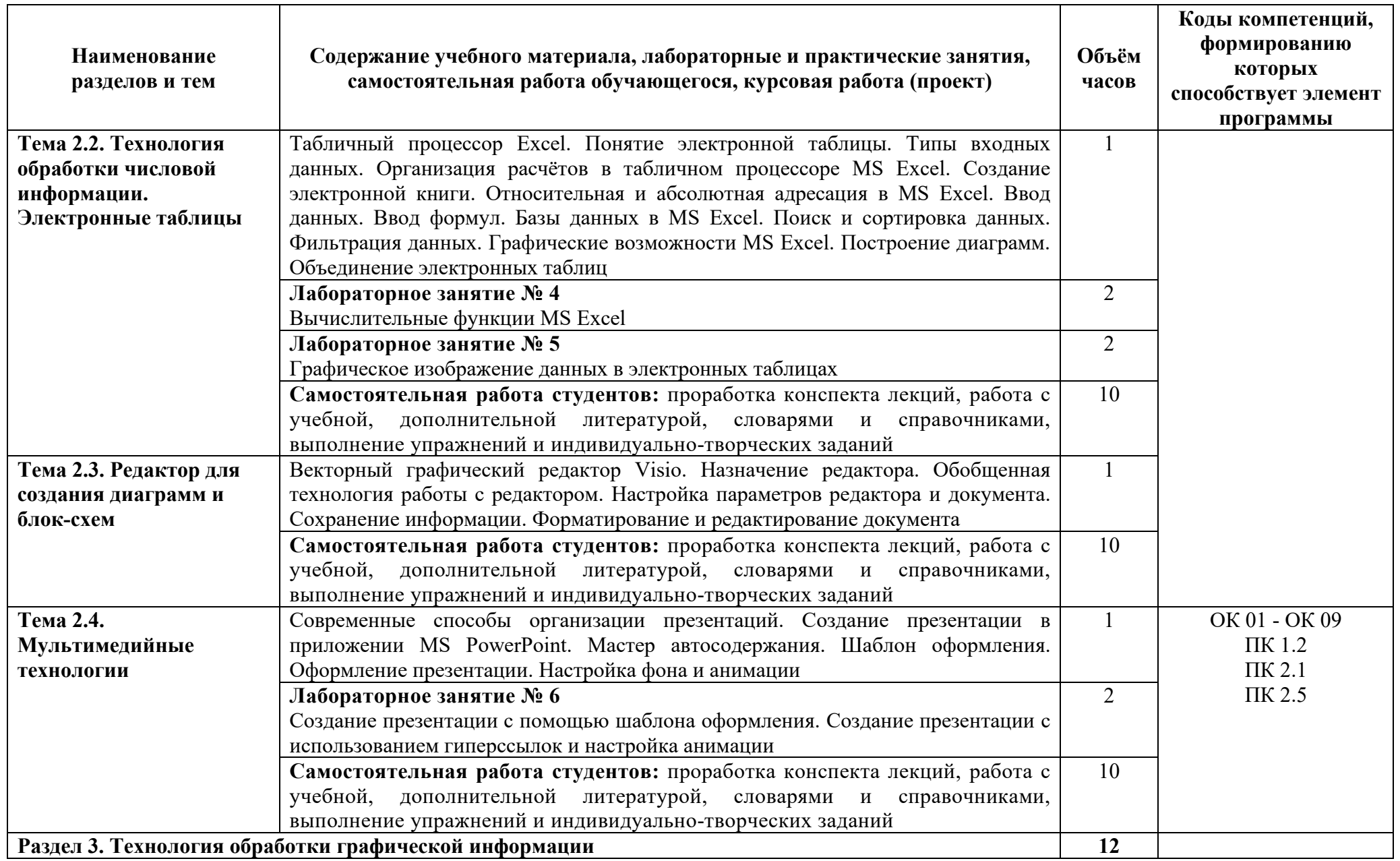

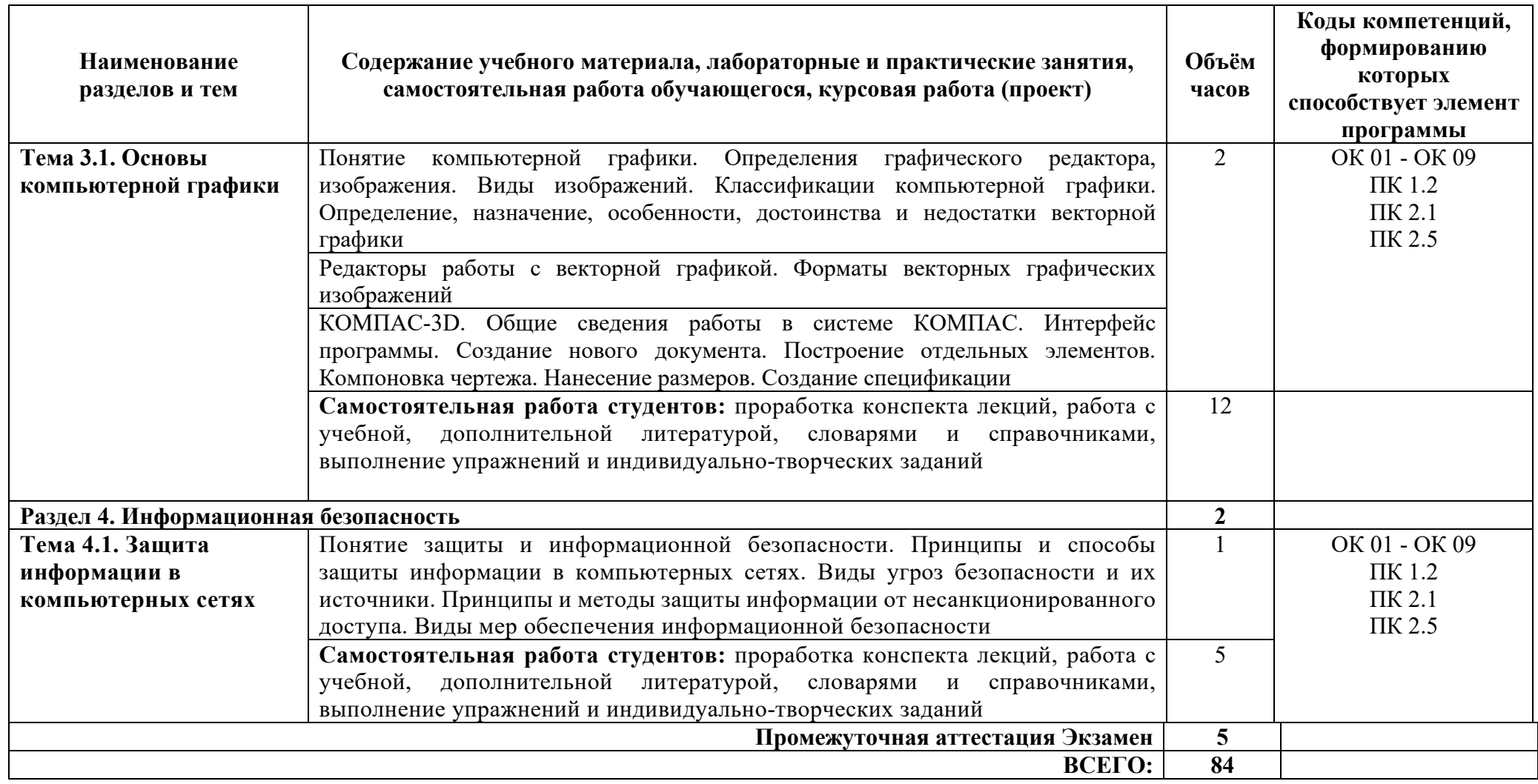

Ъ2

# **3. УСЛОВИЯ РЕАЛИЗАЦИИ УЧЕБНОЙ ДИСЦИПЛИНЫ**

### **3.1 Требования к материально-техническому обеспечению**

Реализация учебной дисциплины требует наличия учебного кабинета Информационных технологий.

Оборудование учебного кабинета: посадочные места по количеству обучающихся; рабочее место преподавателя; компьютер с лицензионным программным обеспечением; мультимедиапроектор; экран.

### **3.2. Информационное обеспечение обучения**

### **3.2.1 Программное обеспечение, профессиональные базы данных и информационные справочные системы**

- Операционная система РЕД ОС

- Пакет настольных приложений LibreOffice

- Антивирус Dr.Web Desktop Security Suite

- Бесплатное средство просмотра файлов PDF - Adobe Reader

- Свободный файловый архиватор 7-Zip

- https://yandex.ru/ - бесплатный российский Интернет обозреватель Яндекс. Браузер

 $http://aist.osu.ru/ -$  Автоматизированная Интерактивная Система Сетевого Тестирования ОГУ

### **3.2.2 Печатные и электронные издания**

### **Основные источники:**

1. Информационные технологии в 2 т. Том 1 [Текст]: учебник для среднего профессионального образования / В. В. Трофимов, О. П. Ильина, В. И. Кияев, Е. В. Трофимова; под редакцией В. В. Трофимова. — Москва: Издательство Юрайт, 2020. — 238 с.

2. Информационные технологии в 2 т. Том 2 [Текст]: учебник для среднего профессионального образования / В. В. Трофимов, О. П. Ильина, В. И. Кияев, Е. В. Трофимова; ответственный редактор В. В. Трофимов. перераб. и доп. — Москва: Издательство Юрайт, 2020. — 390 с.

### **Дополнительные источники:**

1 Мамонова, Т. Е. Информационные технологии. Лабораторный практикум [Электронный ресурс]: учеб. пособие для среднего профессионального образования / Т. Е. Мамонова. — Москва: Издательство Юрайт, 2020. — 178 с Режим доступа: https://urait.ru/bcode/455793.

### **Периодические издания**

1 Вестник ПНИПУ. Электротехника, информационные технологии, системы управления [Текст]: научный рецензируемый журнал. Архив номеров 2010-2018 гг. – Режим доступа: http://vestnik.pstu.ru/elinf/about/inf/, свободный

2 Мир ПК: журнал для пользователей персональных компьютеров / Учредитель International Data Group. – Архив номеров в фонде ОНБ ЛФ ПНИПУ 2011–2018 гг.

3 Chip: журнал информационных технологий / Учредитель и издатель ЗАО «Издательский Дом Бурда». – Архив номеров в фонде ОНБ ЛФ ПНИПУ 2011–2018 гг.

## **3.2.3 Интернет-ресурсы**

1 http://edu.ascon.ru/main/news/ – Материалы по созданию чертежей

2 https://autocad-specialist.ru/ – Материалы по созданию чертежей

3 https://videourokionline.ru/ – Видеоматериалы по работе с прикладными программами

4 https://www.osp.ru/os/ – Открытые системы: издания по информационным технологиям

5 http://www.metod-kopilka.ru – Методическая копилка учителя информатики

6 http://school-collection.edu.ru – Цифровая коллекция образовательных ресурсов

# 4. КОНТРОЛЬ И ОЦЕНКА РЕЗУЛЬТАТОВ ОСВОЕНИЯ УЧЕБНОЙ ДИСЦИПЛИНЫ

Контроль и оценка результатов освоения учебной дисциплины осуществляется преподавателем в процессе проведения практических занятий и лабораторных работ, тестирования, а также выполнения обучающимися индивидуальных заданий, проектов, исследований.

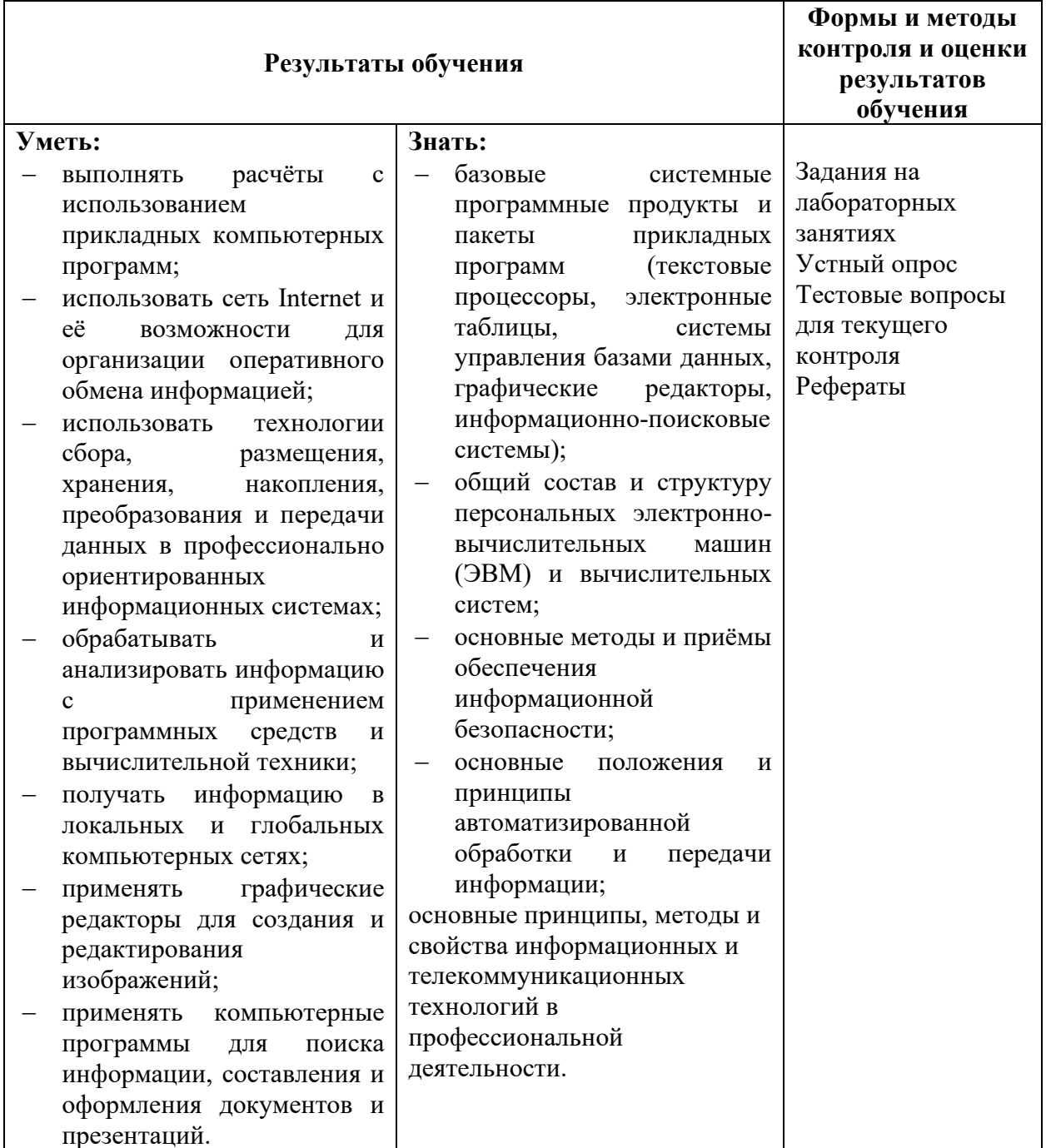